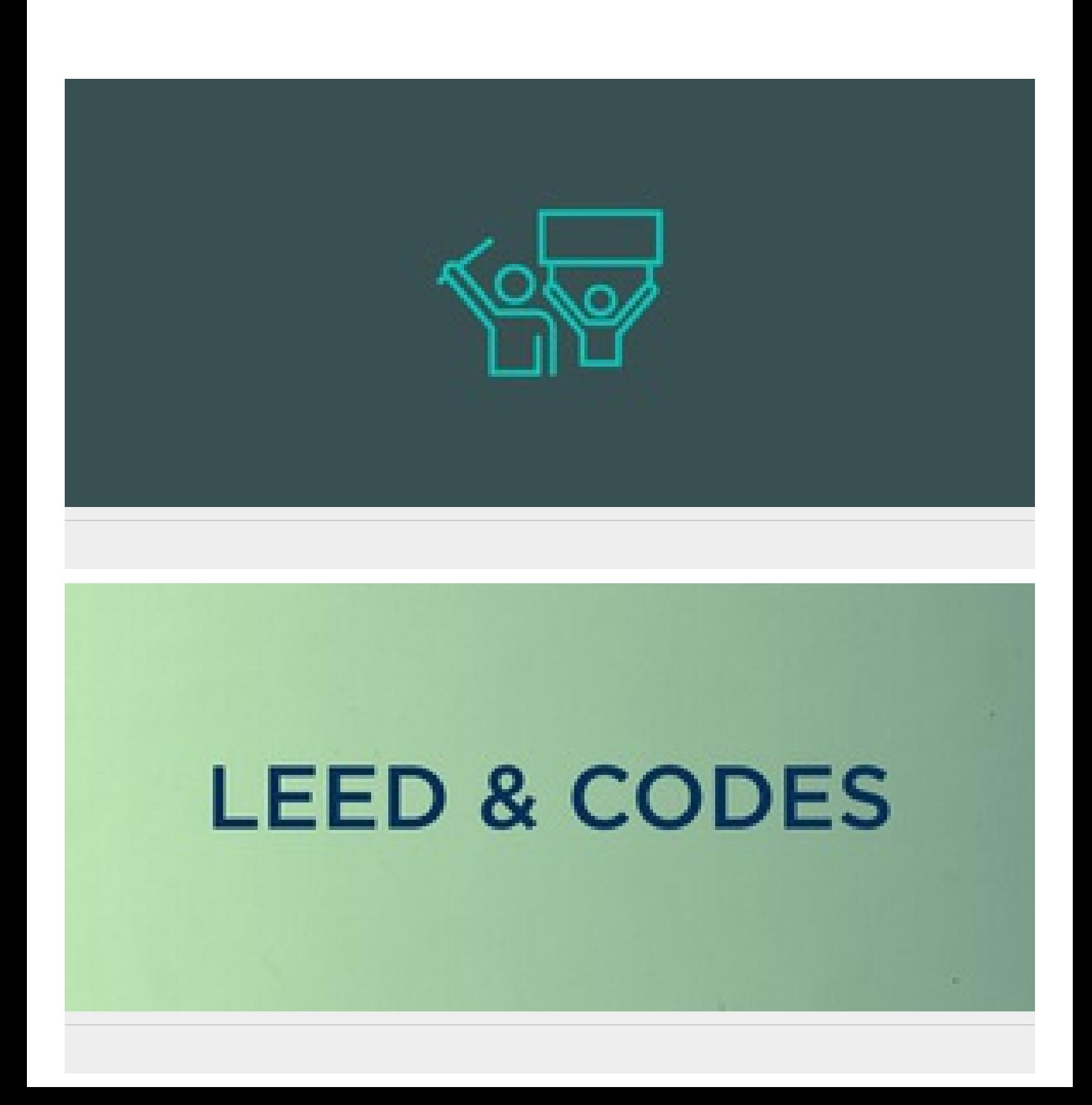

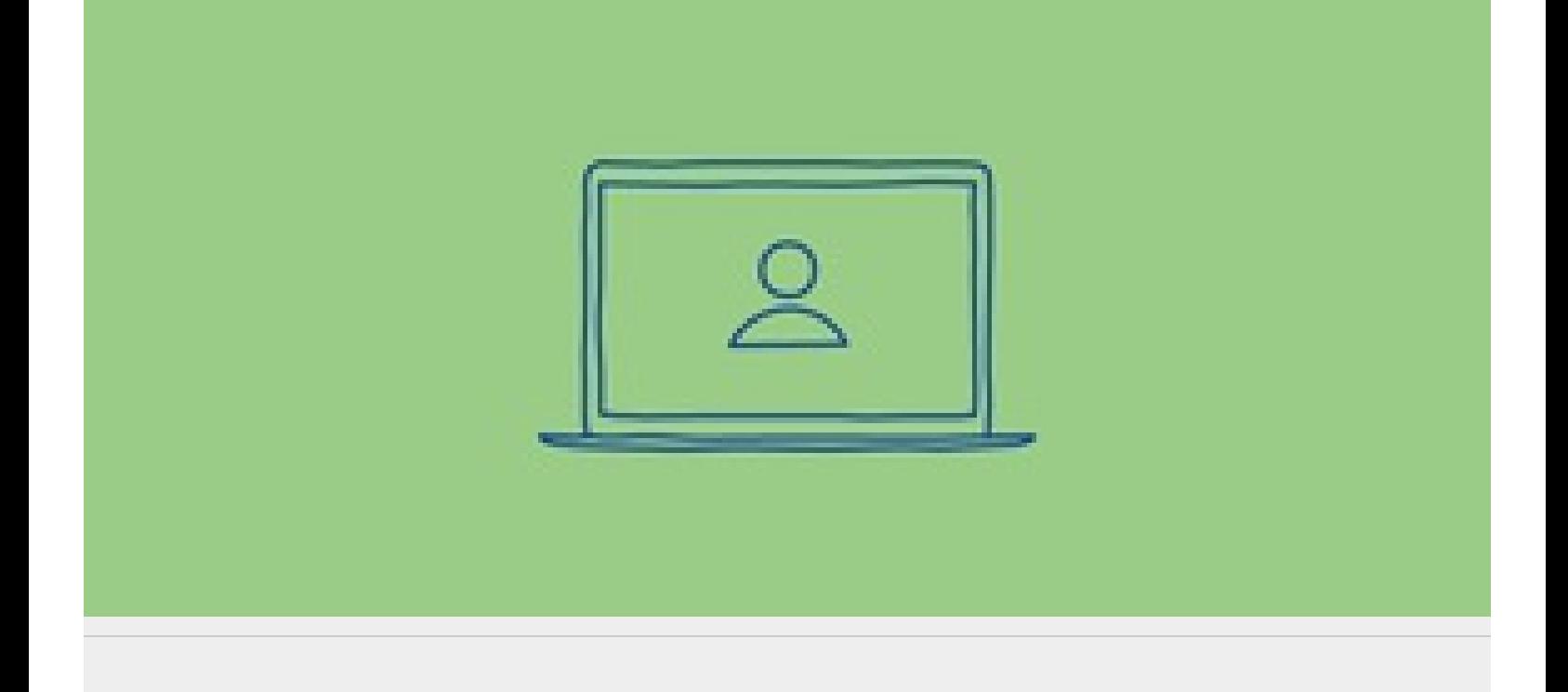

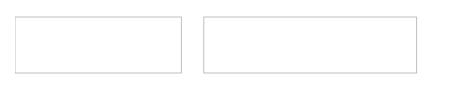

 $_{\rm 100}$